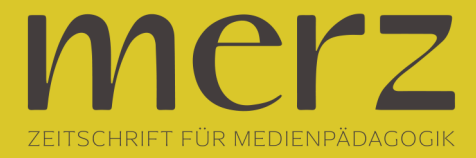

# Marc Reisner: Alles für lau

**Beitrag aus Heft »2011/05: Vernetzung von Rechts und gegen Rechts«**

Will man als Pädagogin oder Pädagoge praktische Medienarbeit anbieten, steht man oft vor dem Problem, dass dies mit Kosten verbunden ist. Man braucht Fotoapparate, Videokameras, Computer und natürlich auch Software. Zumindest im Bereich der Software kann man mittlerweile echte Schnäppchen machen, indem man sie sich kurzerhand kostenlos aus dem Internet herunterlädt – und das absolut legal. Software muss heutzutage nichts mehr kosten. Viele Pädagogen arbeiten schon lange mit dem *Open Office* Paket und kommen damit genauso gut zurecht, wie mit den teuren Produkten von *Microsoft*. Wie verhält es sich aber tatsächlich mit Programmen für die praktische Medienarbeit? Auch hier gibt es Alternativen! Aber können diese tatsächlich mit kommerziellen Produkten mithalten? Diese Frage lässt sich nicht in einem Satz beantworten, denn es gibt nicht für jedes kommerzielle Produkt ein vergleichbares Gegenstück. Manche Freewareprogramme sind einfacher gestrickt, andere füllen eine Lücke aus, die es im kommerziellen Bereich überhaupt nicht gibt. Unterm Strich kann man aber schon jetzt sagen, dass es für einen Medienpädagogen eigentlich keinen wirklichen Grund mehr gibt, Software zu kaufen. Natürlich ist es nicht von der Hand zu weisen, dass es einen gewissen Eindruck schindet, wenn man sein nagelneues Laptop aufklappt und dann dem Klientel die gesamte Produktpalette von *Adobe* auf dem Desktop entgegen springt. Aber selbst als Schüler oder Studentin muss man dafür noch einige hundert Euro berappen. Es wird zwar immer wieder der Begriff des "Industriestandards" in den Raum gestellt, aber man sollte sich ernsthaft fragen, welche medienpädagogischen Projekte diesen Standards gerecht werden müssen, und dann kommt noch hinzu, dass so ziemlich jeder Hersteller von halbwegs professioneller Software behauptet, dass sein Produkt diesen Industriestandard repräsentiert. Von daher kann man es wirklich einmal wagen, einen ernsthaften Blick auf das zu werfen, was das Internet einem kostenlos anbietet.

# **Kostenlos gleich billig?**

Ohne an dieser Stelle zu sehr ins Detail zu gehen, sollte dennoch nicht unerwähnt bleiben, dass die Herstellung kostenloser Software nicht zwangsläufig kostenlos ist. Was all diese Produkte von denen aus den Regalen der Elektrodiscounter unterscheidet, ist lediglich die Tatsache, dass der Endnutzer kein Geld für den Erwerb von Freeware zahlen muss. In manchen Fällen stehen Firmen hinter den Programmen, die diese aus Prestigegründen weiterführen. So gehört *Open Office* im Moment noch der Firma *Oracle*. In anderen Fällen wird einfach soviel Geld gesammelt, bis man die Programmierer für das nächste Update bezahlen kann. Die 3D-Software *Blender* wird so finanziert. Es gibt aber auch noch die demokratischste Form der Softwareentwicklung: Der Programmcode ist nicht verschlüsselt, so dass jeder, der dazu in der Lage ist, das Programm selbst erweitern kann. In diesem Fall spricht man von Open Source. Interessanterweise wird man schnell feststellen, dass sich an diesen Projekten oft Hochschulen beteiligen und sogar die Weiterführung einzelner Programmteile in ihren Unterricht mit einbinden. Von daher ist auch hier festzustellen, dass mancher Professor dies nicht in seiner Freizeit macht. Es gibt also zahlreiche Möglichkeiten Programme kostenlos anzubieten und sich dennoch die Herstellung bezahlen zu lassen. Oft finden sich auch Spendenaufrufe auf den entsprechenden Anbieterseiten.Der Endnutzer bzw. die Endnutzerin sollte sich aber darüber im Klaren sein, dass es sich bei den Anbietern von Freeware um keine Informatik AGs irgendwelcher Schulen handelt, sondern dass diese Programme nach den gleichen Kriterien erstellt werden wie kommerzielle Produkte.

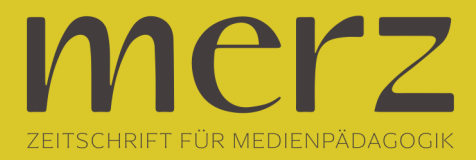

## **Gimp** *www.gimp.org* (alle Betriebssysteme)

*Gimp* ist neben *Open Office* das wohl bekannteste Freewareprogramm. Es handelt sich dabei um ein Programm zur Verbesserung und Manipulation von Fotos. Kostenlose Bildbearbeitungsprogramme findet man im Internet in einer unübersehbaren Menge, aber *Gimp* ist zweifelsohne das umfangreichste. Dennoch kann man es nicht direkt mit dem kommerziellen *Photoshop* vergleichen, denn dieser genießt tatsächlich einen Sonderstatus, weil das Programm in seinem Funktionsumfang nach wie vor konkurrenzlos ist. Allerdings hat diese Konkurrenzlosigkeit auch ihren Preis und gerade im Fall von *Photoshop* muss man ganz genau hinsehen und sich fragen, was man mit der Fülle an Funktionen überhaupt anfangen will. So wurde es gerade in letzter Zeit mit unzähligen 3D-Funktionen versehen, dessen Sinn sich dem Normalanwender niemals erschließen werden. *Gimp* hingegen ist schlank und übersichtlich. Es ist schnell zu erlernen und hat vor allen Dingen ein Feature, dass es deutlich von der Freeware-Konkurrenz abhebt: Ebenenmasken. Diese finden sich noch nicht einmal im kommerziellen *Photoshop* Elements. Dabei sind sie doch so wichtig, wenn man eine halbwegs ordentliche Bildretusche erstellen will. Ansonsten sind alle wichtigen Funktionen zur Helligkeits- und Farbveränderung vorhanden. Es gibt eine Ebenen- und eine Kanäle-Palette. Man kann Masken zeichnen und speichern und findet ebenso eine große Auswahl an Pinselwerkzeugen wie Filtern. Wer medienpädagogische Projekte mit Kindern macht, wird sicherlich nie an die Grenzen von *Gimp* stoßen. Und selbst für etwas aufwendigere Projekte sollte die Software ausreichen. Das wirklich Schöne an *Gimp* ist auch darin zu sehen, dass es wirklich eine Fülle an Büchern darüber gibt. So findet man auf jeden Fall einen schnellen Einstieg, sowie Erklärungen zu den etwas komplexeren Funktionen. *Gimp* gibt es in einer deutschen Version.

#### **Celtx** *www.celtx.com* (alle Betriebssysteme)

Dieses Programm eignet sich zur Planung und Durchführung von Medienprojekten. Wenn man es zum ersten Mal startet, kann man sich aussuchen, ob man ein Drehbuch, ein Hörspiel, ein Comic, ein Theaterstück, oder was auch immer damit erstellen will. *Celtx* ist flexibel und eins der erwähnten Programme, das man in der kommerziellen Software vergeblich sucht. Zunächst einmal stellt es dem Autor bzw. der Autorin einen speziellen Texteditor zur Seite, der das Leben wirklich erleichtert. So wird der Text nach Szenen geordnet, und es muss nicht jedes mal der Name einer Figur eingetippt werden, wenn diese etwas zu sagen hat. Der Anfangsbuchstabe genügt. Weiterhin sorgt *Celtx* dafür, dass gewisse Formatierungen eingehalten werden, die in der Medienindustrie sinnvoll sind. Das mag aus medienpädagogischer Sicht vielleicht weniger wichtig sein, aber die Dokumente sind dadurch aufgeräumt und niemand kommt auf die Idee, sich an der Schriftgröße der Überschrift zu verkünsteln. *Celtx* kann aber noch mehr: Es verwaltet die Requisiten, speichert Adressen der Beteiligten, man kann sogar Zeichnungen der geplanten Szenenabläufe einfügen. Die Software ist natürlich in erster Linie für größere Projekte gedacht. Allerdings hilft *Celtx* dabei, Struktur in jede Art von Projekt zu bringen. So wird beispielsweise für jeden Charakter einer Geschichte eine Seite bereitgestellt, auf der man einen Fragebogen ausfüllen kann. Angefangen mit den äußerlichen Merkmalen der Figur, bis hin zu ihren Zielen und den damit verbundenen Konflikten. Für ein Schulprojekt also durchaus geeignet, da man schon ein Gerüst vorfindet, in das Schülerinnen und Schüler ihre Ideen einfügen können. Für *Celtx* gibt es zahlreiche Videotutorials, die man bequem über das Hilfesystem erreicht. Leider nur in englischer Sprache. Die Software selbst liegt in einer deutschen Version vor, inklusive deutschem Wörterbuch. Wer sich ein wenig mit Textverarbeitung auskennt und auch schon eine kleine Datenbank für DVDs oder CDs angelegt hat, wird sich schnell in *Celtx* zurechtfinden.

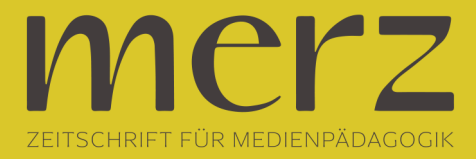

**Lightworks** *www.lightworksbeta.com* (nur PC)

*Lightworks* hat wohl die ungewöhnlichste und spektakulärste Geschichte in der Welt der kostenlosen Software. Das liegt daran, dass es lange Zeit nicht kostenlos war. Es war vielmehr so teuer, dass sich fast niemand dieses Programm leisten konnte. Diejenigen, die es konnten, haben Filme damit geschnitten, die Geschichte geschrieben haben: *Pulp Fiction* (1994), *Braveheart* (1995), *The Departed* (2006), *The King's Speech* (2010), um nur einige zu nennen. *Lightworks* ist also ein Schnittprogramm. Es war eines der ersten nichtlinearen Schnittsysteme überhaupt und kam schon Ende der Achtziger Jahre des letzten Jahrhunderts auf den Markt. Was es damals wie heute von den Konkurrenzprodukten unterschied, war die Tatsache, dass es maßgeblich von Filmcuttern mitentwickelt wurde. Als der Rechteinhaber *Editshare Lightworks* letztes Jahr aus der höchstklassigen Preiskategorie nahm und in ein Freewareprogramm umwandelte, sorgte das für ziemlich viel Verwirrung und Spekulationen in der Filmbranche. Bei soviel Vorschusslorbeeren stellt sich nun die Frage, ob *Lightworks* diesen gerecht wird.

Erstaunlicherweise sieht die Oberfläche der Software sehr aufgeräumt und übersichtlich aus. Man findet eine Werkzeugleiste mit ein paar Schalterchen und unter dem rechten Mausknopf verbergen sich ab und zu noch ein paar Kontextmenüs. Das war es aber auch schon. Noch nicht einmal die obligatorische Menüleiste ist vorhanden. *Lightworks* hat vor allem ein Ziel: Effizientes und schnelles Arbeiten. Dazu gehört zunächst einmal ein aufgeräumter Arbeitsplatz. Wenn man von einem anderen Schnittprogramm wechselt, muss man sich erst einmal an ein paar Dinge gewöhnen: Man kann für jeden Clip ein eigenes Fenster aufmachen. Die Fenster sind nicht fest angeordnet, sondern man kann sie verschieben wie man will. Das gilt auch für das Programmfenster, in dem die Schnitte aus der Timeline dargestellt werden. Alles in allem ist das aber alles kein Hexenwerk. Das Programm ist einfach zu erlernen, wenn man sich ein wenig mit der Anleitung beschäftigt. Allerdings ist diese, wie das Programm selbst, nur in englischer Sprache verfügbar. *Lightworks* ist in sich gesehen logisch aufgebaut. Allerdings unterscheidet sich diese Logik in mancher Hinsicht von der der Konkurrenten. So gehen beispielsweise alle Ordner (Bins) verloren, wenn man sie nicht benennt und schließt. Im Profibereich würde nie jemand auf die Idee kommen, seine Ordner nicht zu benennen – Laien schon. Weiterhin ist momentan kein Titeleditor vorhanden (dieser ist für eine der nächsten Versionen angekündigt), da man in einer Filmproduktion die Titel nicht innerhalb des Schnittprogramms erstellt. Und dann sind da noch zwei Einschränkungen, die man unbedingt im Hinterkopf behalten sollte: Zum einen kann *Lightworks* im Moment nur eine einzige Framerate innerhalb eines Projektes abspielen. Das liegt daran, dass ein Kinofilm mit 24 Bildern in der Sekunde läuft und etwas anderes gibt es in der Kinowelt nicht. Versucht man also, alles mögliche in ein Projekt zu importieren, vom iPhonefilm, über ein paar DV-Clips und HDVSachen, könnte sich das Programm dagegen verwehren. Weiterhin sollte man prüfen, ob *Lightworks* den Videocodec der verwendeten Kamera versteht. Das Problem liegt darin, dass zwar die Software an sich kostenlos ist, manche Kamerahersteller aber ihre Codecs nicht kostenlos anbieten. Daher sind diese in *Lightworks* nicht integriert. Die meisten Codes versteht das Programm problemlos, aber die Videocodecs von *Sony* sind beispielsweise nicht vorhanden, Dateien der beliebten *PMW-EX1* von *Sony* können also nicht eingelesen werden. In diesem Fall muss der Codec bei *Sony* nachgekauft werden. Die üblichen *MPEG-Codecs* oder das Einspielen via Firewire funktionieren hingegen tadellos.

Unterm Strich kann man sagen, dass *Lightworks* ein Programm ist, mit dem man schnell und effizient schneiden kann. Man muss sich allerdings die Mühe machen, sich mit der Anleitung auseinanderzusetzen. Im Moment gibt es auch außer ein paar Videotutorials (auf englisch) keine zusätzlichen Lernhilfen. Hat man erst einmal den Geist des

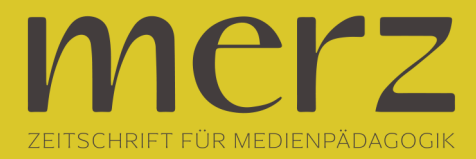

Programmes verstanden, kann man sehr schön damit arbeiten. Es ist auch durchaus für Schulprojekte zu empfehlen, allerdings nur für aufwendigere Vorhaben, die auch über einen längeren Zeitraum angedacht sind. Die Software kommt mit verhältnismäßig wenig Ressourcen aus, sie läuft anstandslos auf einem einigermaßen aktuellen Laptop. Weiterhin fällt sehr positiv auf, dass sie sehr stabil läuft. Im Moment ist *Lightworks* nur für PC erhältlich. Eine Mac- und Unix-Version ist aber für Ende des Jahres angekündigt.

## **Scribus** *www.scribus.net* (alle Betriebssysteme)

Wer schon einmal versucht hat, eine Schülerzeitschrift mit einem Textverarbeitungsprogramm zu gestalten, wird schnell an dessen Grenzen gestoßen sein. Hier kommt *Scribus* ins Spiel. Dieses Programm erleichtert die Herstellung professioneller Druckerzeugnisse. Seien es Flyer, Plakate oder auch Schülerzeitschriften. *Scribus* reiht sich in die Reihe der sogenannten Desktop Publishing Programme (DTP) ein. Wer schon Erfahrung mit einem ähnlichen Programm (z.B. *InDesign* oder *Quarkexpress*) gemacht hat, wird mit Scribus keinerlei Probleme haben. Was die Funktionalität betrifft, lässt die Software keine Wünsche offen. Man kann verschiedene Textfelder definieren und diese miteinander verbinden, so dass ein importierter Text fortlaufend durch diese Felder sichtbar wird. *Scribus* versteht alle gängigen Bildformate. Damit ist das importieren von Bildern ein Kinderspiel. Man kann Musterseiten anlegen, die später nur noch mit Inhalt gefüllt werden müssen. In Bibliotheken kann man alle Elemente eines Projektes verwalten. Besonders hilfreich ist dabei, dass man diese Bibliotheken auch in andere Projekte importieren kann. Weiterhin findet man etliche Funktionen zum Ausrichten einzelner Elemente zueinander sowie eine Verwaltung für Ebenen. Farben müssen, wie in anderen DTP-Programmen auch, zunächst definiert werden, bevor man sie verwenden kann. Bis zu einem gewissen Punkt, kann auch in dem Programm selbst gemalt werden. Einfache Formen, Verläufe, Linien et cetera können hier gestaltet werden. Mit der zusätzlichen Installation von *ghostscript* (*www.ghostscript.com*) ist es sogar möglich, interaktive PDF-Dateien zu erstellen. *Scribus* bietet eine Fülle an Möglichkeiten für die Erstellung professioneller Druckerzeugnisse. Überall, wo Bilder, Farben, Formen und vor allen Dingen viele Texte zusammengefügt werden müssen, ist man mit dem Programm gut bedient. Für kleinere medienpädagogische Projekte ist es sicherlich zu umfangreich und zu kompliziert. Hat man jedoch fortlaufende Druckerzeugnisse, wie beispielsweise eine Schülerzeitung, wird sich auf lange Sicht, die Einarbeitung lohnen. Scribus ist in deutscher Sprach verfügbar.

## **Audacity** *audacity.sourceforge.net*(alle Betriebssysteme)

Wer Musikprojekte oder Hörspiele realisieren will, ist bei *Audacity* bestens aufgehoben. Die grundlegenden Funktionen lassen sich schnell und einfach lernen bzw. vermitteln. Im Gegensatz zu *Scribus* wird den meisten Schülerinnen und Schülern die grundlegende Konzeption einer Audiosoftware bekannt sein: Man kann damit etwas aufnehmen, bearbeiten und wieder ausgeben. Das Aufnehmen geschieht über das interne Mikrofon eins Laptops oder einer externen Audioquelle. Dabei greift das Programm auf die Treiber des betreffenden Betriebssystems zurück, *Audacity* kann also auf jede Audiohardware zugreifen, die korrekt installiert ist. Die meisten Rechner verfügen mittlerweile ohnehin über eingebaute Ein- und Ausgänge für Audio. Diese können natürlich auch benutzt werden. Beim Schneiden von Sounds stehen beliebig viele Spuren zur Verfügung. Ein internes Performancetestwerkzeug sagt aber genau, wie viele Spuren der jeweilige Rechner auch tatsächlich abspielen kann. Neben Audiospuren stehen auch Zeit- und Textspuren zur Verfügung. Die Zeitspuren können alle Spuren gemeinsam beschleunigen oder verlangsamen. Mit den Textspuren kann man Texte an Audiospuren

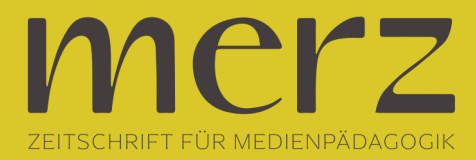

koppeln. So können beispielsweise bestimmte Passagen kommentiert, Songanfänge markiert oder gar ein Liedtext eingefügt werden. Für MIDI ist *Audacity* nicht gedacht. Weiterhin steht eine Fülle von Audioeffekten zur Verfügung. Von einem normalen Equalizer bis hin zu Vocoder-Effekten findet hier der Audiotüftler alles, was sein Herz höher schlagen lässt. Leider lassen sich nicht alle Effekte in Echtzeit vorhören. Nach wie vor ist *Audacity* der Klassiker unter den Audiobearbeitungsprogrammen im Freewaresektor. Die Software ist einfach zu bedienen und birgt dennoch genug Funktionen, um auch komplexere Aufgaben damit zu bewältigen. *Audacity* gibt es auch auf deutsch.

# **Schlusswort**

 Natürlich gibt es noch viel mehr Freewareprogramme als die oben aufgeführten. Inzwischen ist es nicht einfach, bei dem Angebot die Übersicht zu behalten. Viele Programme sind für alle Plattformen und auf Deutsch erhältlich. Einige sind so umfangreich, dass sich ihre Verwendung außerhalb eines professionellen Umfelds kaum lohnt. Dazu gehört beispielsweise das anfangs erwähnte Programm *Blender*, mit dem 3DAnimationen erstellt werden können. Dieses Aufgabenfeld ist so komplex, dass man es nicht innerhalb von kurzer Zeit lernen kann – weder mit *Blender*, noch mit einem kommerziellen Produkt. Selbstredend gibt es auch Programme, die besonders für den Einsatz in der Schule sinnvoll sind, wie *SkillCapture* oder *SkillSpector* (video4coach.com), welche für die Analyse von Bewegungsabläufen im Sportunterricht von Nutzen sein können. Und natürlich finden sich unendlich viele Werkszeuge, um Videos für *YouTube*vorzubereiten oder Audio-CDs in MP3-Dateien zu verwandeln. Stellvertretend dafür soll an dieser Stelle der *Free Studio Manager* genannt werden (www.dvdvideosoft.com/de). Freewaresoftware kostet die Medienpädagoginnen und Medienpädagogen nichts. Sie müssen sich allerdings die Zeit nehmen, die Programme, die sie für ihre Projekte brauchen, im Internet ausfindig zu machen. Die hier vorgestellte Auswahl ist ein guter Ausgangspunkt für die praktische Medienarbeit. Sie sollte stellvertretend für all die anderen Freewareprogramme stehen, um zu zeigen, dass es heute tatsächlich nicht mehr nötig ist, Geld für Software auszugeben. Es ist alles da. Man muss es nur suchen.